## Sample a pv cut

## with a fixed angular separation

## **PV cut sampling**

## Fixed n\_pixel vs fixed angular separation

- Fixed n\_pixel:
  - Easy to generate a set of box regions for the pv generator
  - Need tabular axis in the header to handle wide field images as those do not have a uniform pixel-to-angular size conversion factor at different parts of the image.
- Fixed angular separation
  - Can use regular FITS header to define the offset axis
  - Calculating the set of box regions for the pv generator is tricky and might be slow

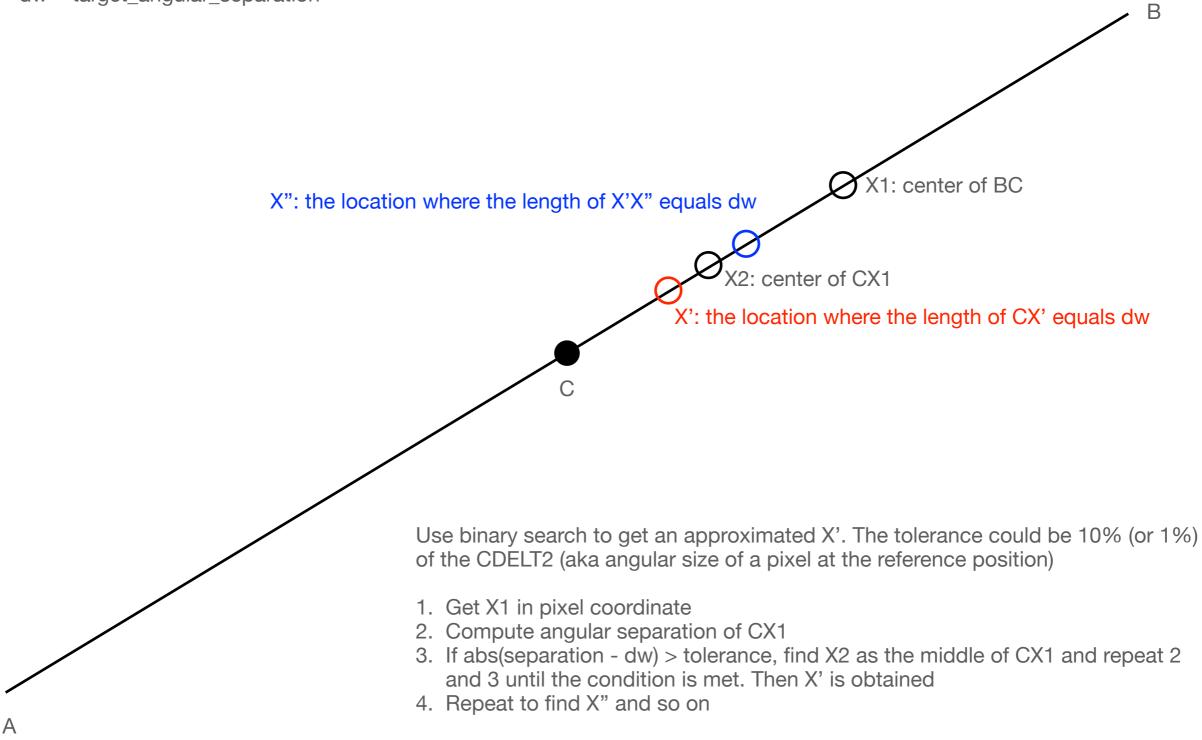

Use adjacent points to estimate a width for the box

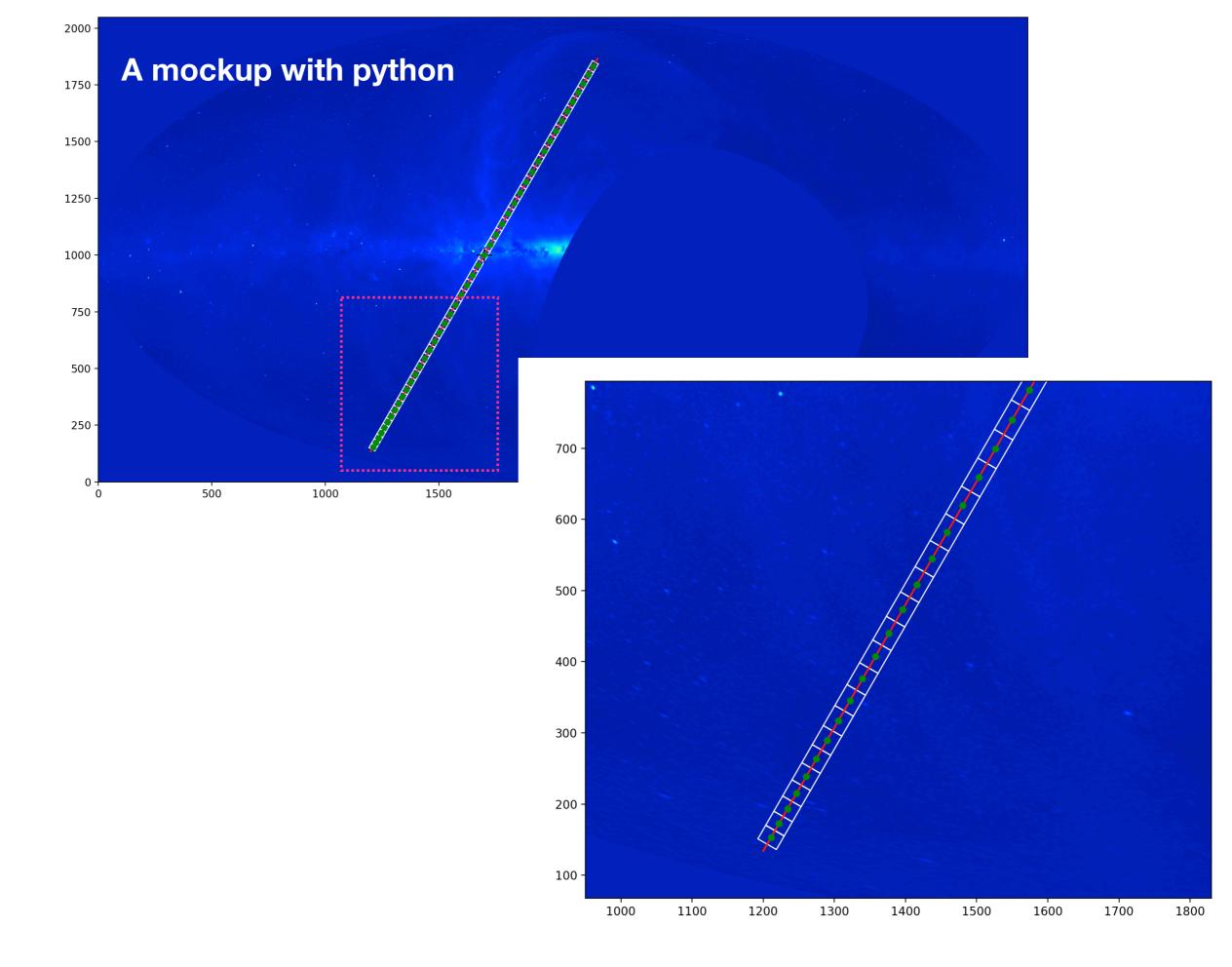